# CONSTELLIO®

Emprunter des documents en lot

**Emprunter des documents en lot**

# **Section réservée au demandant**

# Contexte de la demande Jira

Le menu *Sélection* permet à un utilisateur d'effectuer une action en lot sur des documents qui ont été présélectionnés à la recherche ou dans la fiche dossier.

Il serait pertinent d'ajouter la fonctionnalité *Emprunter* dans la sélection, étant donné qu'il peut survenir une situation où un utilisateur souhaite modifier/travailler plus d'un document (nonemprunté). Donc, au lieu de les emprunter un à la suite de l'autre, il pourrait tout simplement les ajouter à sa sélection et les emprunter en lot.

# Besoin(s) exprimé(s)

Pouvoir emprunter plusieurs documents à la fois

## But de la fonctionnalité

 Permettre à un utilisateur de cliquer sur un bouton 'Emprunter' à partir de la fenêtre 'Actions sur la sélection' et ainsi d'ajouter plusieurs documents présélectionnés à la liste de ses documents empruntés.

# Informations relatives à la demande

- 1. Exigences fonctionnelles à respecter N/A
- 2. Représentation de la fonctionnalité dans l'interface (maquette)

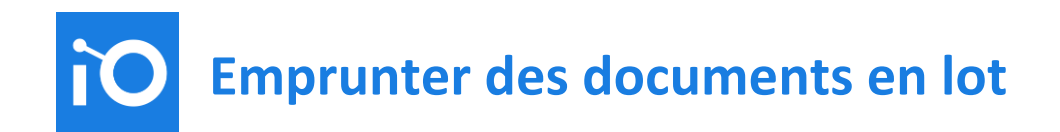

#### Actions sur la sélection – Ajout du bouton *Emprunter*

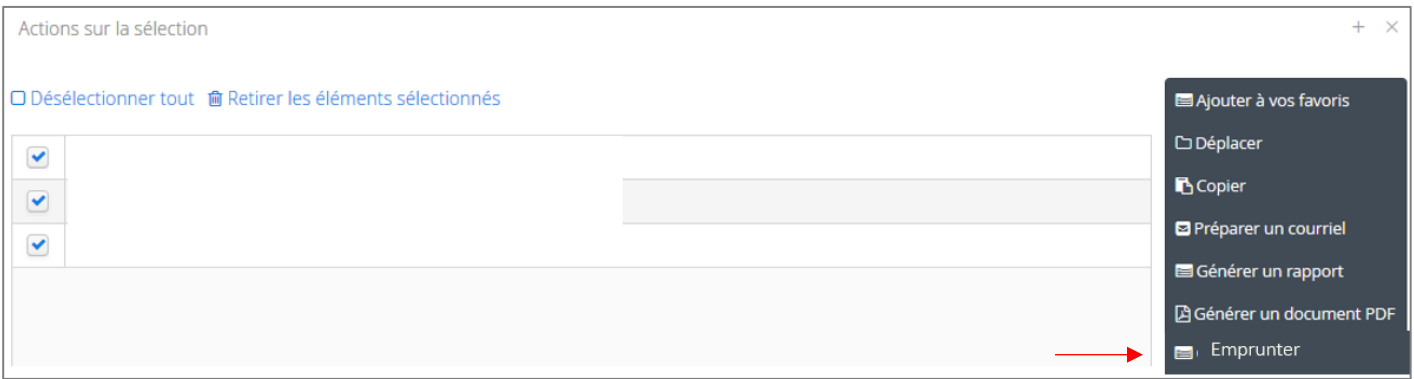

#### 3. Proposition de tests de validation

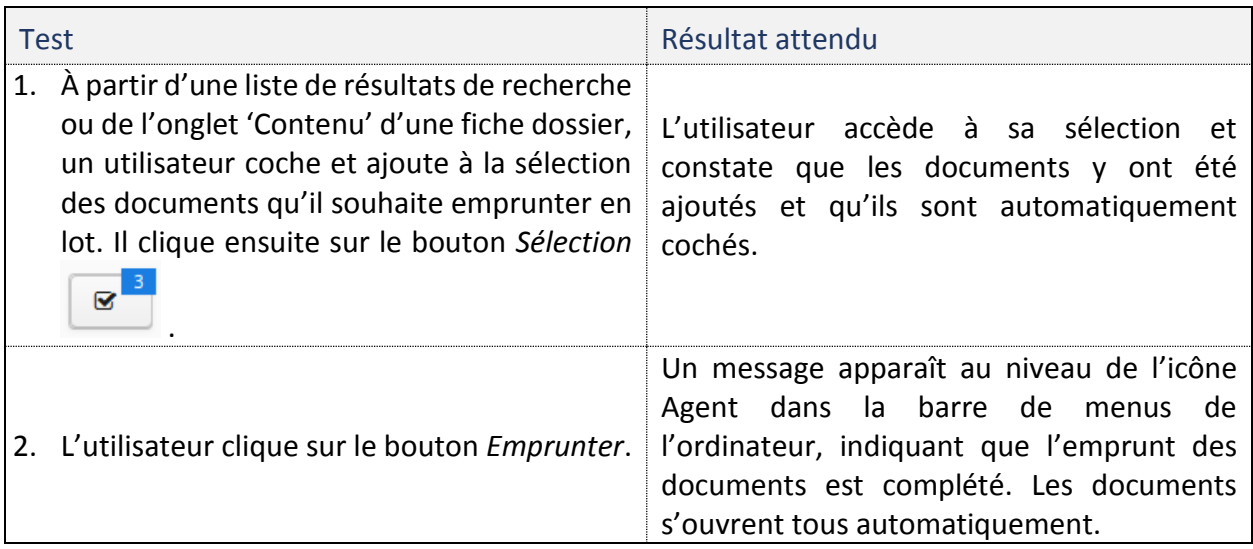

# **Important**

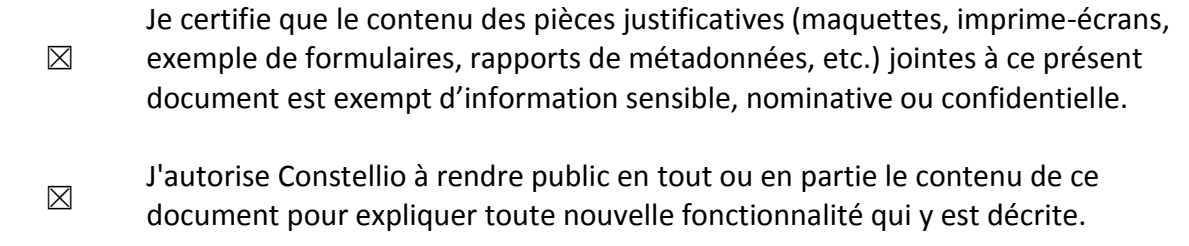

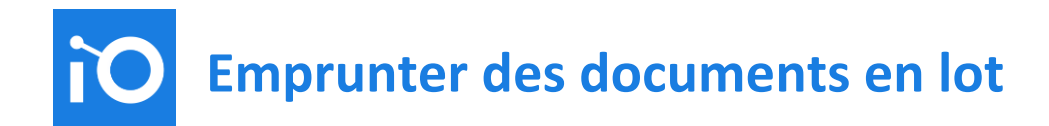

# **Section réservée aux développeurs (Constellio)**

# Analyse de la demande (Développeurs Constellio)

- 4. Développeur(s) responsable(s)
	- [Nom du développeur A]
	- [Nom du développeur B]
	- [Nom du développeur C]
- 5. Description des changements requis
- 6. Estimation des efforts

## Limitations logiques ou fonctionnelles